## **Informatik 2 für Regenerative Energien Klausur vom 4. Oktober 2018**

[Jörn Loviscach](mailto:jl@j3L7h.de)

Versionsstand: 3. Oktober 2018, 21:52

This work is licensed under the Creative Commons Attribution-NonCommercial-ShareAlike 3.0 Germany License. To view a copy of this<br>license, visit<http://creativecommons.org/licenses/by-nc-sa/3.0/de/> or send a letter to Crea BY NC SA Francisco, California, 94105, USA.

*15 Punkte für die erste Aufgabe; 3 Punkte für alle weiteren Aufgaben. Mindestpunktzahl zum Bestehen: 20 Punkte. Hilfsmittel: maximal vier einseitig oder zwei beidseitig beschriftete DIN-A4-Spickzettel beliebigen Inhalts, möglichst selbst verfasst oder zusammengestellt; kein Skript, keine anderen Texte, kein Taschenrechner, kein Computer (auch nicht wearable), kein Handy und Ähnliches.*

Name Vorname Matrikelnummer E-Mail-Adresse

1. Im C#-Programmlisting im Anhang sind 15 Fehler, darunter keine Tippfehler und höchstens ein Fehler pro Zeile. Erstellen Sie eine Liste mit 15 Zeilen aus den Fehlern und ihren jeweiligen Korrekturen, nach dem folgenden Muster:

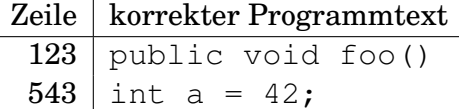

- 2. Die Methode Test.Teste des (korrigierten) Code aus dem Programmlisting im Anhang wird ausgeführt. Auf welche Zeichenkette verweist die Variable x am Ende? Beschreiben Sie gegebenenfalls, wie Sie zu Ihrer Antwort kommen.
- 3. Die Methode Reserviere der Klasse Reservierungssystem soll eine Exception werfen, wenn der Passagier bereits einen Sitzplatz in diesem Flug hat. Was ändern Sie dazu wie an dem (korrigierten) Code aus dem Programmlisting?
- 4. Ändern Sie die Klasse JetbusA42 des korrigierten Code aus dem Programmlisting so, dass es in den Reihen 1 bis 9 (Business Class) keine Sitzplätze mit dem Buchstaben B oder dem Buchstaben E gibt, also nur welche mit A, C, D oder F.
- 5. Die Sitzplätze mit dem Buchstaben A und die Sitzplätze mit dem Buchstaben F sind Fensterplätze. Schreiben Sie für die Klasse Reservierungssystem

aus dem korrigierten Code aus dem Programmlisting eine öffentliche Methode Sitzplatz FindeFreienFensterplatz(Flug f). Diese soll einen freien Fensterplatz (egal welchen) auf diesem Flug zurückgeben oder aber, falls kein Fensterplatz mehr frei ist, null zurückgeben. Welche Änderungen sind dazu gegebenenfalls an anderen Klassen nötig?

- 6. Leiten Sie eine Klasse PassagierMitKleinkind von der Klasse Passagier ab. Diese Klasse PassagierMitKleinkind muss keine weiteren Attribute besitzen. Geben Sie dieser Klasse einen Konstruktor.
- 7. Man erfasst Verbrauchswerte für Strom (in kWh), Wasser (in  $m^3$ ) und Gas (in m<sup>3</sup>) zu jeweils verschiedenen Zeitpunkten. Jede Messung hat einen Zahlenwert, eine Einheit und einen Zeitpunkt. Zeichnen Sie mittels UML sinnvolle Klassen (samt Attributen und Methoden) auf, um die Verbrauchswerte zu speichern.
- 8. Welche Zahlen stehen nach Ausführung dieses C#-Programmfragments in den Variablen x, y und z? Geben Sie möglichst auch Zwischenschritte an, damit Ihr Gedankengang nachvollziehbar ist.

```
List<int> a = new List<int>();
a.Add(10);
a.Add(20);
List<int> b = a;
b.Add(30);
b[0] = 40;List<int> c = new List<int>();
c.Add(50);
Stack<List<int>> d = new Stack<List<int>>();
d.Push(a);
d.Push(b);
d.Push(c);
int x = a[0];
int y = b[2];
int z = d.Pop() [0];
```
Dieses Listing enthält 15 Fehler!

Dieses Programm soll Platzreservierungen im Flugzeug verwalten.

Die Methode Teste der Klasse Test macht die Benutzung der Klassen vor. Dies ist der Programmcode der Klassen:

```
1 class Test
2 {
3 public static void Teste()
4 {
5 Flugzeug a42 = new JetbusA42();
6 Flug f = new Flug(1234, new DateTime(2018, 10, 4), a42);
          Passagier p1 = new Passagier("Anton");8 Passagier p2 = new Passagier ("Berta");
9 Passagier p3 = new Passagier ("Carla");
10 Reservierungssystem rsys = new Reservierungssystem ( ) ;
11 List <Sitzplatz > s = rsys. FindeAlleFreienPlätze(f);
rsys. Reserviere (p1, f, s[0]);rsys. Reserviere(p2, f, s[1]);14 rsys. EntferneReservierung (p1, f);
15 s = rsys. FindeAlleFreienPlätze(f);
Reservative(p3, f, s[0]);17 string x = rsys. GibReservierungen ();
18 }
19 }
2021 enum Buchstabe \{A, B, C, D, E, F\}22
23 class Sitzplatz
24 \quad \{25 int reihe;
26 Buchstabe buchstabe ;
27
28 public Sitzplatz (int reihe, buchstabe)
29 {
30 this reihe = reihe;
\lambda<sup>31</sup> this . buchstabe = buchstabe;
32 }
33
34 public override string ToString ()
35 {
36 return "Platz'' + reihe + buchstabe;
37 }
38 }
39
40 abstract class Flugzeug
41 {
42 protected List <Sitzplatz > sitzplatz = new List <Sitzplatz >;
43
44 public int GibAnzahlSitzplätze()
45 {
```

```
46 return sitzplätze. Count;
47 }
48
49 public Sitzplatz GibSitzplatz(i)
50 {
_{51} return sitzplätze [i];
52 }
53 }
54
55 class JetbusA42 : Flugzeug
56 {
57 public JetbusA42()
58 {
_{59} for (int reihe = 1; reihe <= 30; reihe ++) // einschließlich 30
60 {
\delta<sup>61</sup> if (reihe == 13) // Die Reihe 13 soll es nicht geben.
62 {
63 break ;
64 }
65
66 // Die Z e i l e 68 i s t k o r r e k t !
67 // Bedeutung : a l l e Buchstaben durchgehen
68 foreach (Buchstabe b in Enum. GetValues (typeof (Buchstabe)))
69 {
70 sitzplätze.Add(Sitzplatz(reihe, b));
71 }
72 }
73 }
74 }
75
76 abstract class Flug
77 {
<sup>78</sup> int flugnummer;
79 DateTime wann;
80
81 Flugzeug flugzeug;
82 public Flugzeug Flugzeug { get { return flugzeug; } }
83
84 public Flug(int flugnummer, DateTime wann, Flugzeug flugzeug)
85 {
86 this . flugnummer = flugnummer;
87 this wann = wann;
88 this . flugzeug = flugzeug;
89 }
90
91 public override string ToString ()
92 {
93 return "Flug " + flugnummer;
94 }
95 }
96
```

```
97 class Passagier
98 {
99 string name;
100
101 Passagier (string name)
102 \qquad \qquad_{103} this . name = name;
104 }
105
106 public override string ToString ()
107 {
108 return name;
109 }
110 }
111
112 class Reservierung
113 {
114 Passagier passagier;
115 public Passagier Passagier { get { return passagier; } }
116
117 Flug flug;
118 public Flug Flug { get { return flug; } }
119
120 Sitzplatz sitzplatz;
121 public Sitzplatz Sitzplatz { get { return sitzplatz; } }
122
123 public Reservierung (Passagier p, Flug f, Sitzplatz s)
124 {
125 this . passagier = p;
126 this . flug = f;
127 this sitzplatz = s;
128 }
129
_{130} public override string ToString ()
131 {
132 return passagier + " + flug + " + sitzplatz;
133 }
134 }
135
136 class Reservierungssystem
137 {
138 List <Reservierung > reservierungen = new List <Reservierung > ();
139
140 public bool IstPlatzFrei(Flug f, Sitzplatz s)
\frac{141}{141} {
return reservierungen. Exists (r \Rightarrow r. Flug == f & r. Sitzplatz == s);
143 }
144
145 public List<Sitzplatz> FindeAlleFreienPlätze (Flug flug)
146 {
147 List <Sitzplatz > freiePlätze = new List <Sitzplatz > ();
```

```
148 int n = flug. Flugzeug. GibAnzahlSitzplätze();
_{149} for (int i = 0; i < n; i++)
150 {
151 Sitzplatz s = Flugzeug. GibSitzplatz(i);
_{152} if (IstPlatzFrei(flug, s))
153 {
154 freiePlätze.Add(s);
155 }
156 }
157 return freiePlätze;
158 }
159
160 public void Reserviere (Passagier p, Flug f, Sitzplatz s)
161 {
162 reservierungen. Add (new Reservierung (p, f, s));
163 }
164
<sup>165</sup> // Gibt bei Erfolg true zurück.
166 public EntferneReservierung (Passagier p, Flug f)
167 {
Reservierung res = reservoirerungen.Find(r =r \cdot \text{Passagier} = p \cdot \text{||} \cdot r \cdot \text{Flug} == f);_{170} if (res == null)
171 {
172 return true;
173 }
174 reservierungen. Remove(res);
175 return true;
176 }
177
178 public override string GibReservierungen ()
179 {
180 string resultat = "";
181 foreach (r in reservierungen)
182 {
_{183} if (resultat != "")
184 {
185 resultat += ", ";
186 }
187 resultat += r;
188 }
189 return resultat;
190 }
191 }
```